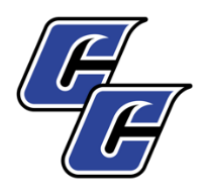

## CISCO COLLEGE ONLINE STUDENT CHECKLIST

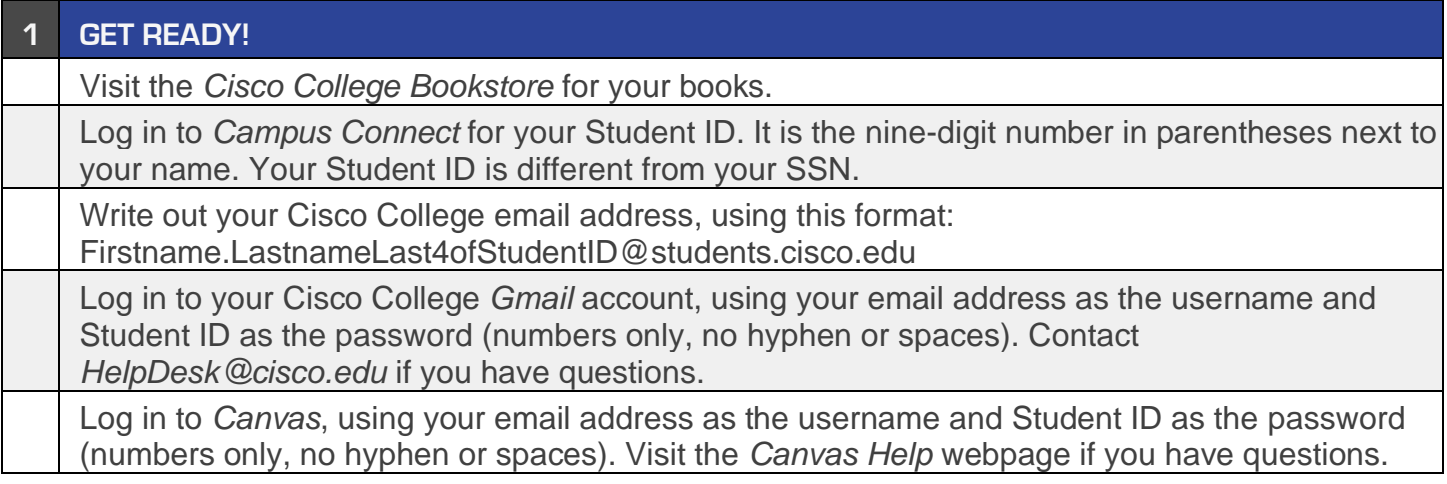

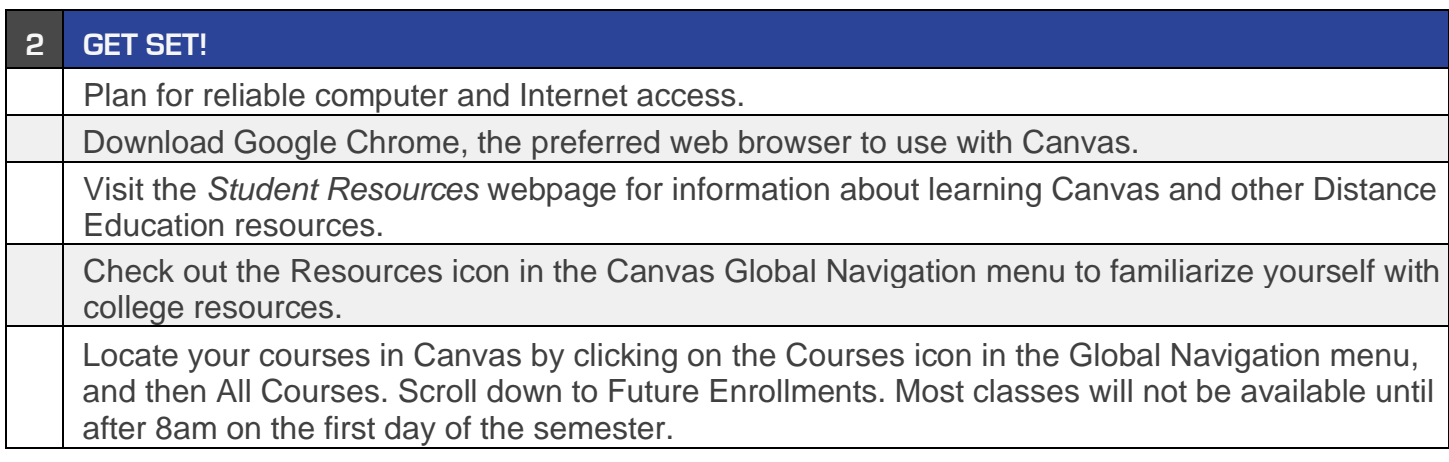

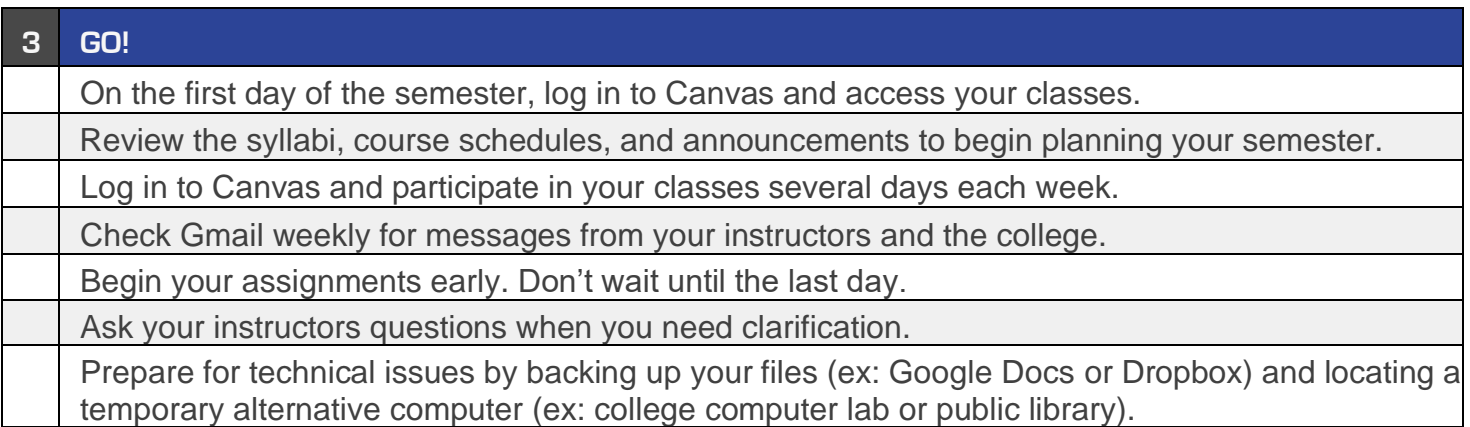